## <span id="page-0-0"></span>OpenRTX: an open source firmware for ham radio devices

Silvano Seva - IU2KWO

4th February 2024

#### whoami

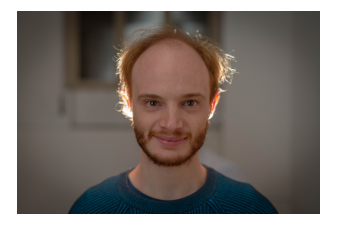

- Also known as Redman
- Born and living in Milan, Italy
- Ham radio operator since 2017 as IU2KWO
- Firmware developer by profession (and by passion)
- Co-founder and developer of OpenRTX
- Member of the M17 team since 2021

• An open-source firmware for ham radio devices

- An open-source firmware for ham radio devices
- Designed to be:

- An open-source firmware for ham radio devices
- Designed to be:
	- modular

- An open-source firmware for ham radio devices
- Designed to be:
	- modular
	- easily portable to new devices

- An open-source firmware for ham radio devices
- Designed to be:
	- modular
	- easily portable to new devices
	- easily extendable to new protocols

- An open-source firmware for ham radio devices
- Designed to be:
	- modular
	- easily portable to new devices
	- easily extendable to new protocols
- Currently supporting FM and M17 modes

## Timeline

#### Timeline

- *March 2020*: project starts as a port of OpenGD77 to the TYT MD-380
- September 2020: original idea abandoned, "official" beginning of OpenRTX
- January 2021: first alpha release with working FM on the TYT MD-380
- February 2021: first TX tests of M17 mode on the MD-380
- April 2021: support for GD-77, DM-1801 and MD-UV380
- *May 2022*: release v0.3.3 brings full support for M17 voice transmission
- *November 2022*: implemented voice prompts for vision impaired operators
- October 2023: support for Lilygo T-TWR Plus (and various technical improvements)
- More to come

### Supported devices

- TYT MD-380/Retevis RT3 (FM, M17)
- TYT MD-UV380/Retevis RT3s (FM, M17)
- Radioditty GD-77 (FM)
- Baofeng DM-1801 (FM)
- Module17 (M17)
- Lilygo T-TWR Plus (FM)

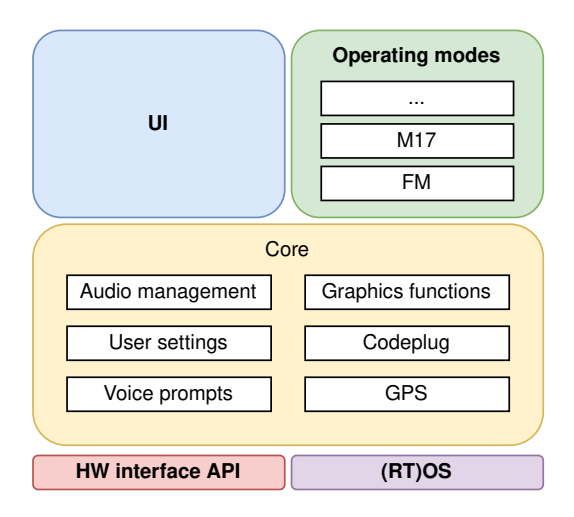

 $\circ$ 

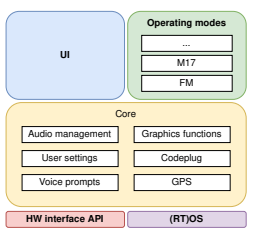

• Interface with the operating system:

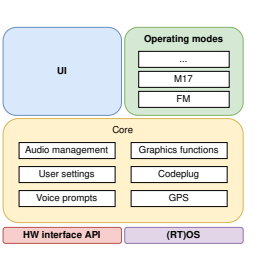

- Interface with the operating system:
	- thread management done using the Posix API

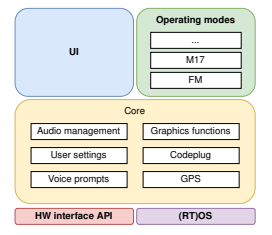

- Interface with the operating system:
	- thread management done using the Posix API
	- all the remaining parts use the standard C library

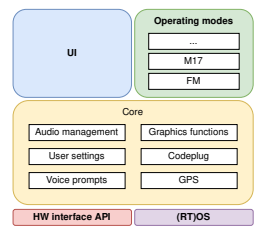

 $\circ$ 

- Interface with the operating system:
	- thread management done using the Posix API
	- all the remaining parts use the standard C library
	- an RTOS is preferred on embedded devices

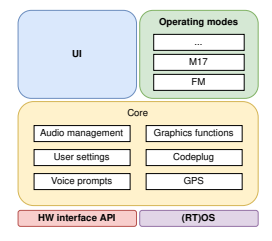

- Interface with the operating system:
	- thread management done using the Posix API
	- all the remaining parts use the standard C library
	- an RTOS is preferred on embedded devices
- Interface with the hardware:

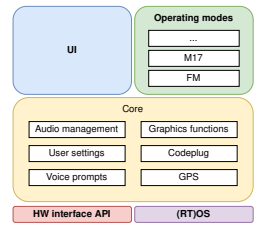

- Interface with the operating system:
	- thread management done using the Posix API
	- all the remaining parts use the standard C library
	- an RTOS is preferred on embedded devices
- Interface with the hardware:
	- APIs for display, keyboard, audio, radio and nonvolatile memory

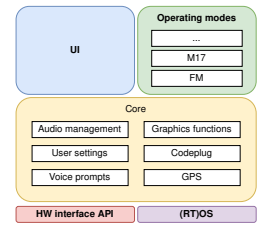

 $\circ$ 

- Interface with the operating system:
	- thread management done using the Posix API
	- all the remaining parts use the standard C library
	- an RTOS is preferred on embedded devices
- Interface with the hardware:
	- APIs for display, keyboard, audio, radio and nonvolatile memory
	- "platform" API for device initialization and other stuff (LEDs, ...)

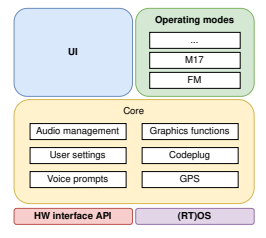

 $\circ$ 

- Interface with the operating system:
	- thread management done using the Posix API
	- all the remaining parts use the standard C library
	- an RTOS is preferred on embedded devices
- Interface with the hardware:
	- APIs for display, keyboard, audio, radio and nonvolatile memory
	- "platform" API for device initialization and other stuff (LEDs, ...)
	- more devices can share a single API implementation (e.g. the display driver for  $MDx$ )

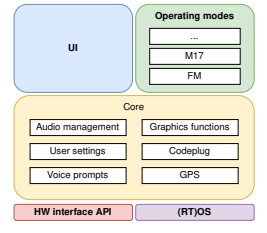

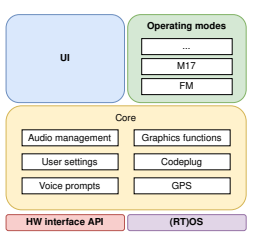

Core Audio management Graphics functions User settings Codeplug Voice prompts GPS **UI Operating modes** FM **M17** ... **HW interface API (RT)OS**

• User interface:

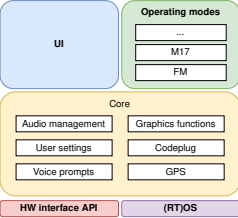

- User interface:
	- currently a "standard" GUI + an ad-hoc GUI for Module17

- User interface:
	- currently a "standard" GUI + an ad-hoc GUI for Module17
	- you can write your own from scratch, if you want

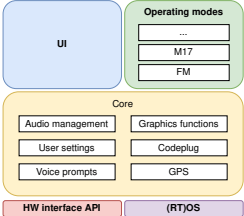

- User interface:
	- currently a "standard"  $GUI + an$  ad-hoc GUI for Module17
	- you can write your own from scratch, if you want
	- future plans to make the standard GUI scriptable/expandable

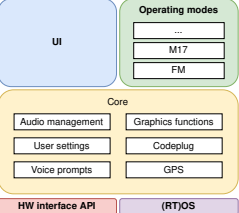

- User interface:
	- currently a "standard"  $GUI + an ad-hoc GUI$  for Module17
	- you can write your own from scratch, if you want
	- future plans to make the standard GUI scriptable/expandable
- Operating modes/protocols:

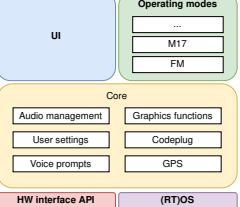

 $\circ$ 

- User interface:
	- currently a "standard"  $GUI + an ad-hoc GUI$  for Module17
	- you can write your own from scratch, if you want
	- future plans to make the standard GUI scriptable/expandable
- Operating modes/protocols:
	- C++ here, but simple

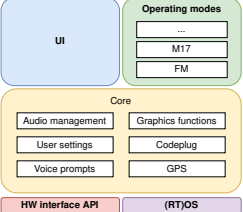

- User interface:
	- currently a "standard" GUI + an ad-hoc GUI for Module17
	- you can write your own from scratch, if you want
	- future plans to make the standard GUI scriptable/expandable
- Operating modes/protocols:
	- C++ here, but simple
	- all the operating modes are subclasses of a generic "OpMode" class

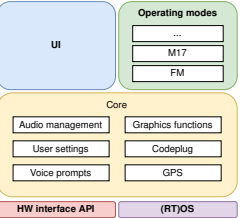

- User interface:
	- currently a "standard" GUI + an ad-hoc GUI for Module17
	- you can write your own from scratch, if you want
	- future plans to make the standard GUI scriptable/expandable
- Operating modes/protocols:
	- C++ here, but simple
	- all the operating modes are subclasses of a generic "OpMode" class
	- pre-defined functions: enable, disable, periodic update (33Hz), squelch status

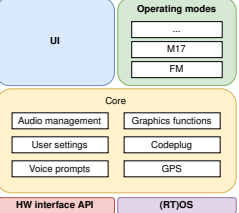

- User interface:
	- currently a "standard" GUI + an ad-hoc GUI for Module17
	- you can write your own from scratch, if you want
	- future plans to make the standard GUI scriptable/expandable
- Operating modes/protocols:
	- C++ here, but simple
	- all the operating modes are subclasses of a generic "OpMode" class
	- pre-defined functions: enable, disable, periodic update (33Hz), squelch status
	- still some work to do: functions to get/set mode-specific data (e.g. configuration)

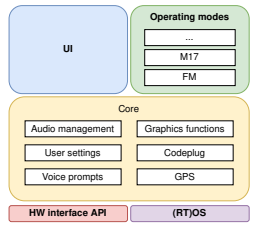

• First work done on the TYT MD-380, then extended to the MD-UV380

- First work done on the TYT MD-380, then extended to the MD-UV380
- Everything is handled in the MCU

- First work done on the TYT MD-380, then extended to the MD-UV380
- Everything is handled in the MCU
- Hardware must have the following connections:

- First work done on the TYT MD-380, then extended to the MD-UV380
- Everything is handled in the MCU
- Hardware must have the following connections:
	- mic to MCU

- First work done on the TYT MD-380, then extended to the MD-UV380
- Everything is handled in the MCU
- Hardware must have the following connections:
	- mic to MCU
	- RF stage to MCU, DC to ∼3kHz

- First work done on the TYT MD-380, then extended to the MD-UV380
- Everything is handled in the MCU
- Hardware must have the following connections:
	- mic to MCU
	- RF stage to MCU, DC to ∼3kHz
	- MCU to speaker

- First work done on the TYT MD-380, then extended to the MD-UV380
- Everything is handled in the MCU
- Hardware must have the following connections:
	- mic to MCU
	- RF stage to MCU, DC to ∼3kHz
	- MCU to speaker
	- MCU to RF stage, DC to ∼3kHz

 $\circ$ 

- First work done on the TYT MD-380, then extended to the MD-UV380
- Everything is handled in the MCU
- Hardware must have the following connections:
	- mic to MCU
	- RF stage to MCU, DC to ∼3kHz
	- MCU to speaker
	- MCU to RF stage, DC to ∼3kHz
- Current limitations:

- First work done on the TYT MD-380, then extended to the MD-UV380
- Everything is handled in the MCU
- Hardware must have the following connections:
	- mic to MCU
	- RF stage to MCU, DC to ∼3kHz
	- MCU to speaker
	- MCU to RF stage, DC to ∼3kHz
- Current limitations:
	- you need to mod the radio hardware

- First work done on the TYT MD-380, then extended to the MD-UV380
- Everything is handled in the MCU
- Hardware must have the following connections:
	- mic to MCU
	- RF stage to MCU, DC to ∼3kHz
	- MCU to speaker
	- MCU to RF stage, DC to ∼3kHz
- Current limitations:
	- you need to mod the radio hardware
	- the MCU has to be powerful enough

- First work done on the TYT MD-380, then extended to the MD-UV380
- Everything is handled in the MCU
- Hardware must have the following connections:
	- mic to MCU
	- RF stage to MCU, DC to ∼3kHz
	- MCU to speaker
	- MCU to RF stage, DC to ∼3kHz
- Current limitations:
	- you need to mod the radio hardware
	- the MCU has to be powerful enough
	- Codec2 uses floating point math

• Trying to make something which:

- Trying to make something which:
	- is open and free

- Trying to make something which:
	- is open and free
	- supports common ham radio needs (direct comm, repeaters, hotspots)

- Trying to make something which:
	- is open and free
	- supports common ham radio needs (direct comm, repeaters, hotspots)
	- is portable across devices, both for end users and developers

- Trying to make something which:
	- is open and free
	- supports common ham radio needs (direct comm, repeaters, hotspots)
	- is portable across devices, both for end users and developers
- Currently WIP, an RFC open at https://github.com/OpenRTX/openrtx.github.io/pull/32

- Trying to make something which:
	- is open and free
	- supports common ham radio needs (direct comm, repeaters, hotspots)
	- is portable across devices, both for end users and developers
- Currently WIP, an RFC open at https://github.com/OpenRTX/openrtx.github.io/pull/32

• Technical details:

- Trying to make something which:
	- is open and free
	- supports common ham radio needs (direct comm, repeaters, hotspots)
	- is portable across devices, both for end users and developers
- Currently WIP, an RFC open at https://github.com/OpenRTX/openrtx.github.io/pull/32
- Technical details:
	- binary format

- Trying to make something which:
	- is open and free
	- supports common ham radio needs (direct comm, repeaters, hotspots)
	- is portable across devices, both for end users and developers
- Currently WIP, an RFC open at https://github.com/OpenRTX/openrtx.github.io/pull/32
- Technical details:
	- binary format
	- up to 65'535 channels, contacts and banks (aka "zones")

 $\circ$ 

- Trying to make something which:
	- is open and free
	- supports common ham radio needs (direct comm, repeaters, hotspots)
	- is portable across devices, both for end users and developers
- Currently WIP, an RFC open at https://github.com/OpenRTX/openrtx.github.io/pull/32
- Technical details:
	- binary format
	- up to 65'535 channels, contacts and banks (aka "zones")
	- currently supporting FM, DMR and M17 operating modes

- Trying to make something which:
	- is open and free
	- supports common ham radio needs (direct comm, repeaters, hotspots)
	- is portable across devices, both for end users and developers
- Currently WIP, an RFC open at https://github.com/OpenRTX/openrtx.github.io/pull/32
- Technical details:
	- binary format
	- up to 65'535 channels, contacts and banks (aka "zones")
	- currently supporting FM, DMR and M17 operating modes
- May become a separate entity from the firmware

 $\circ$ 

• Firmware side:

- Firmware side:
	- Codeplug!

 $\circ$ 

- Firmware side:
	- Codeplug!
	- Event system

- Firmware side:
	- Codeplug!
	- Event system
	- APRS support

- Firmware side:
	- Codeplug!
	- Event system
	- APRS support
	- $\bullet$  ...

- Firmware side:
	- Codeplug!
	- Event system
	- APRS support
	- $\bullet$  ...

• Hardware side:

- Firmware side:
	- Codeplug!
	- Event system
	- APRS support
	- $\bullet$  ...

- Hardware side:
	- M17's OpenHT

- Firmware side:
	- Codeplug!
	- Event system
	- APRS support
	- $\bullet$  ...

- Hardware side:
	- M17's OpenHT
	- Baofeng DM-1701 (can do M17!)

- Firmware side:
	- Codeplug!
	- Event system
	- APRS support
	- $\bullet$  ...

- Hardware side:
	- M17's OpenHT
	- Baofeng DM-1701 (can do M17!)
	- Yaesu FT-70 and "sisters"

- Firmware side:
	- Codeplug!
	- Event system
	- APRS support
	- $\bullet$  ...

- Hardware side:
	- M17's OpenHT
	- Baofeng DM-1701 (can do M17!)
	- Yaesu FT-70 and "sisters"
	- $\bullet$  ...

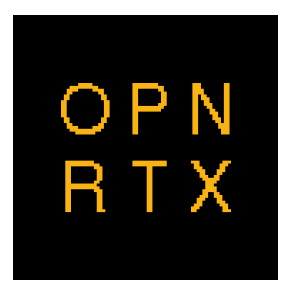

# Happy hacking!

https://openrtx.org

https://mastodon.radio/@openrtx

https://matrix.to/#/#openrtx:matrix.org